# **FU+/11\_FS1.7.1-1611 INBETRIEBNAHMEHILFE:** *FrigoPack* **®** 01117.141-471/06 **EC FU+**

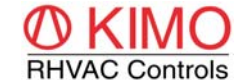

**FrigoSoft 4.7 aktiviert:**

**Externe Regelung mit 0..10 V / 4..20 mA**

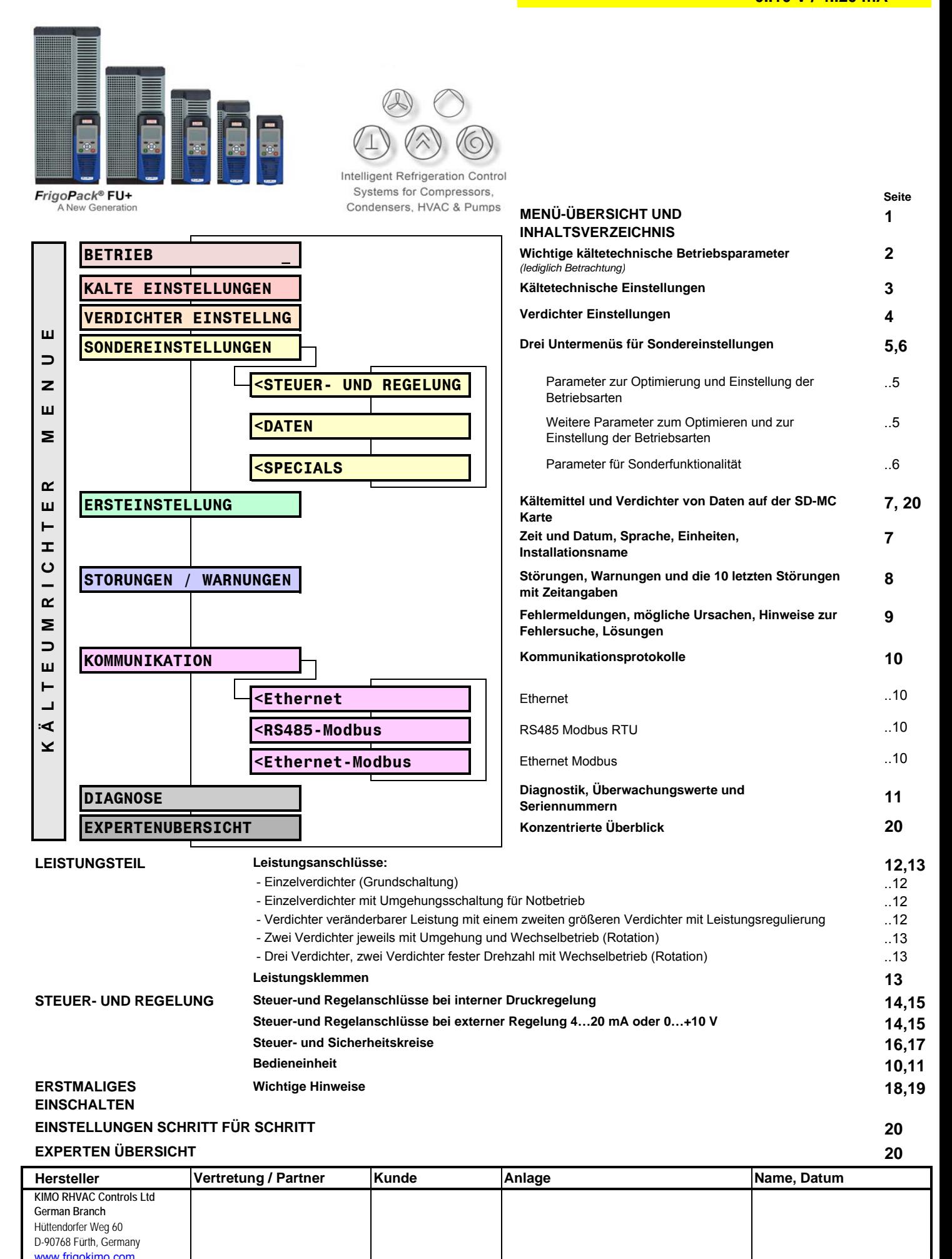

D:\Prjcts\KE03404(FrigoSoft)\02\_PrdctMnlQckStrtGds\QuckStrtGds\\_FS1.7\_FU+\2016\[FP+16u.xlsb]1819\_FTPU - 25.07.2016/20:32

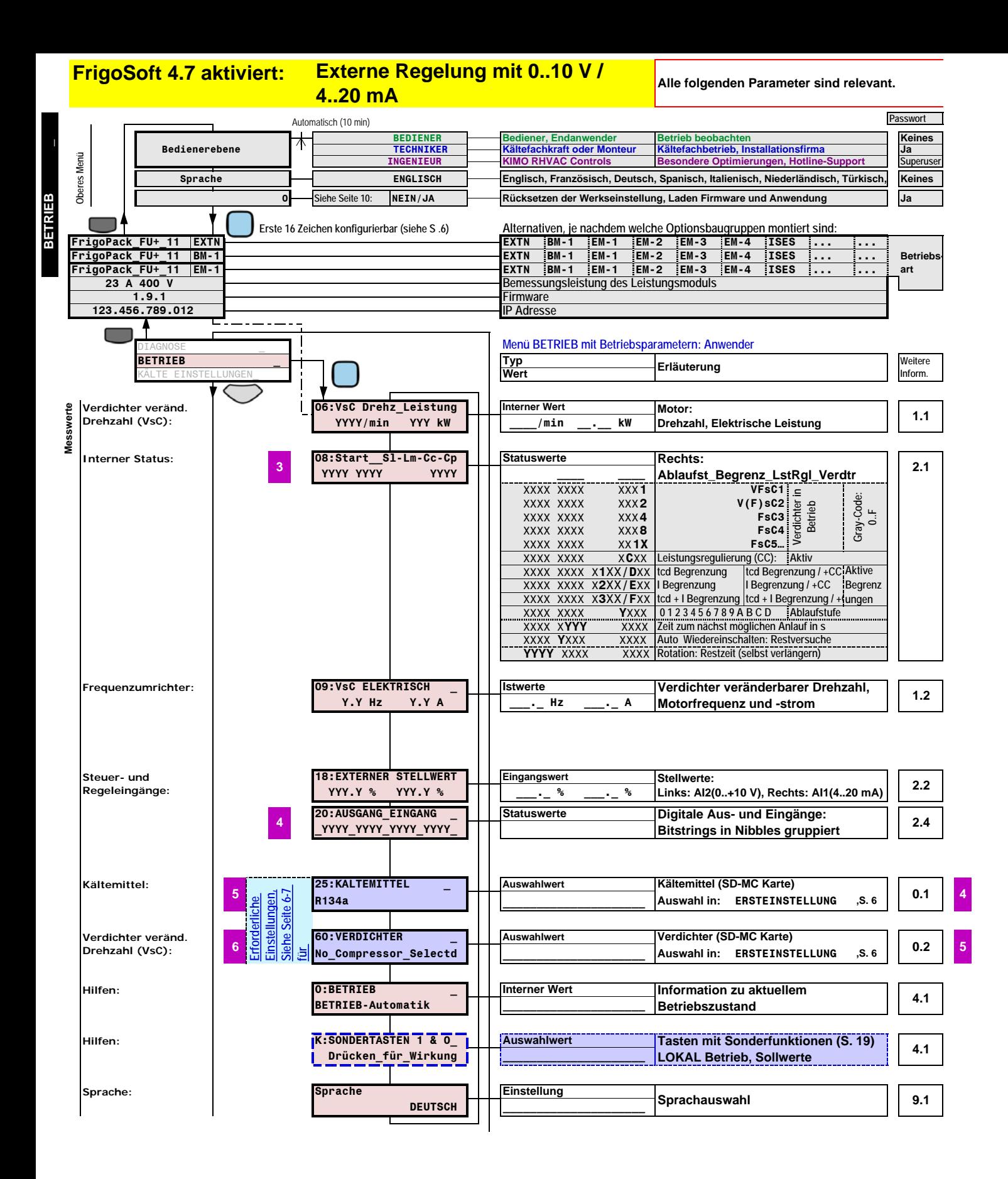

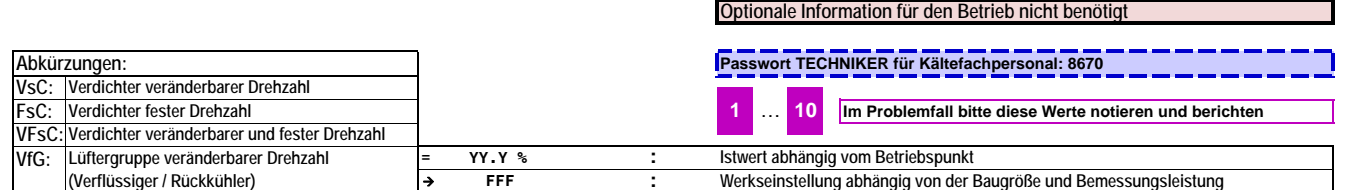

 **- 2 - KIMO RHVACC**

D:\Prjcts\KE03404(FrigoSoft)\02\_PrdctMnIQckStrtGds\QuckStrtGds\\_\_FS1.7\_FU+\2017\[FP\_FP+\_17b.xlsb]2\_OPRTN - 08.02.2017/10:13

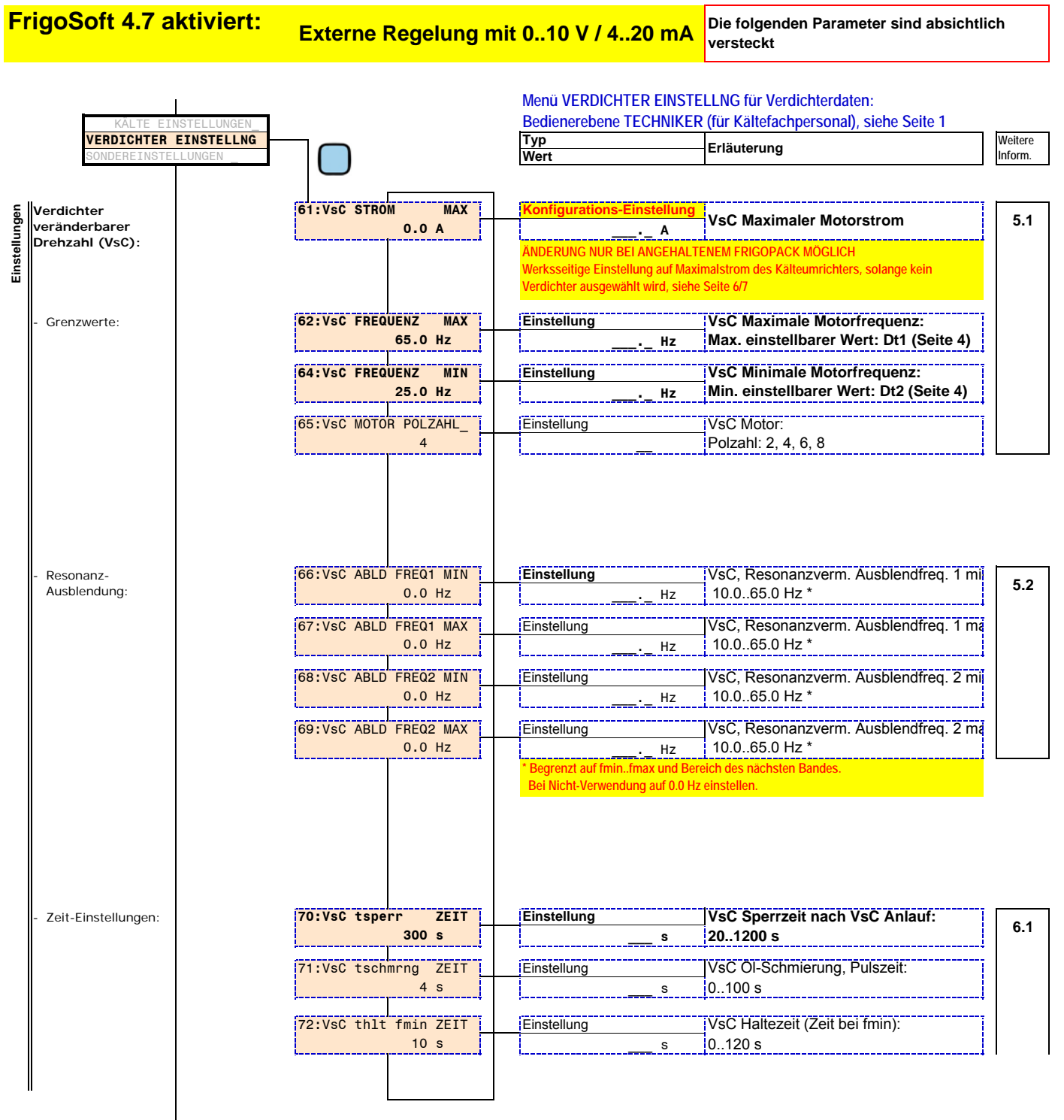

**Anpassen Passwort TECHNIKER für Kältefachpersonal: 8670**

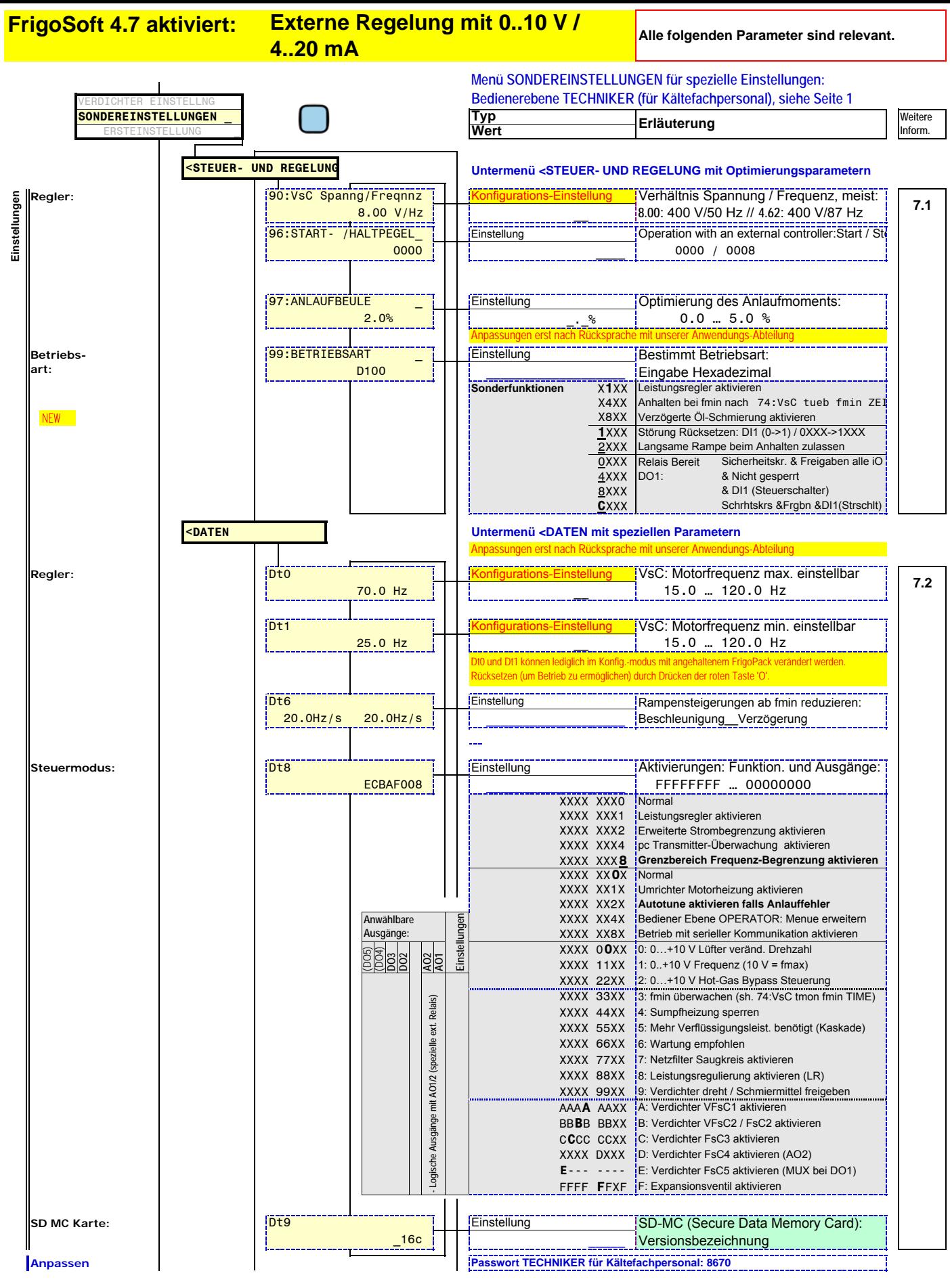

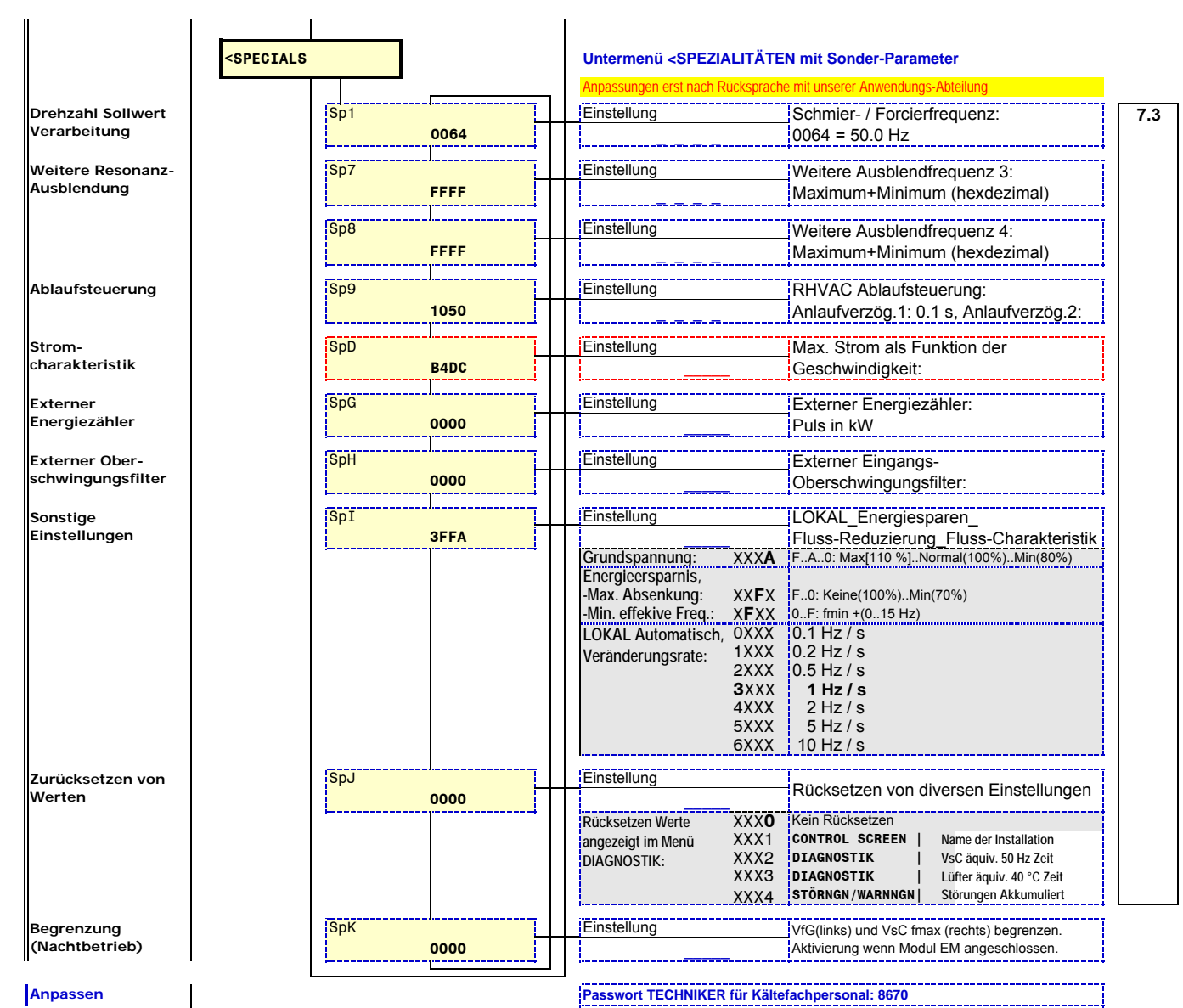

**SONDERE**

**SONDERE** 

**Anpassen Passwort für eine Kältefachkraft mit FrigoPack FU+ Training benötigt**

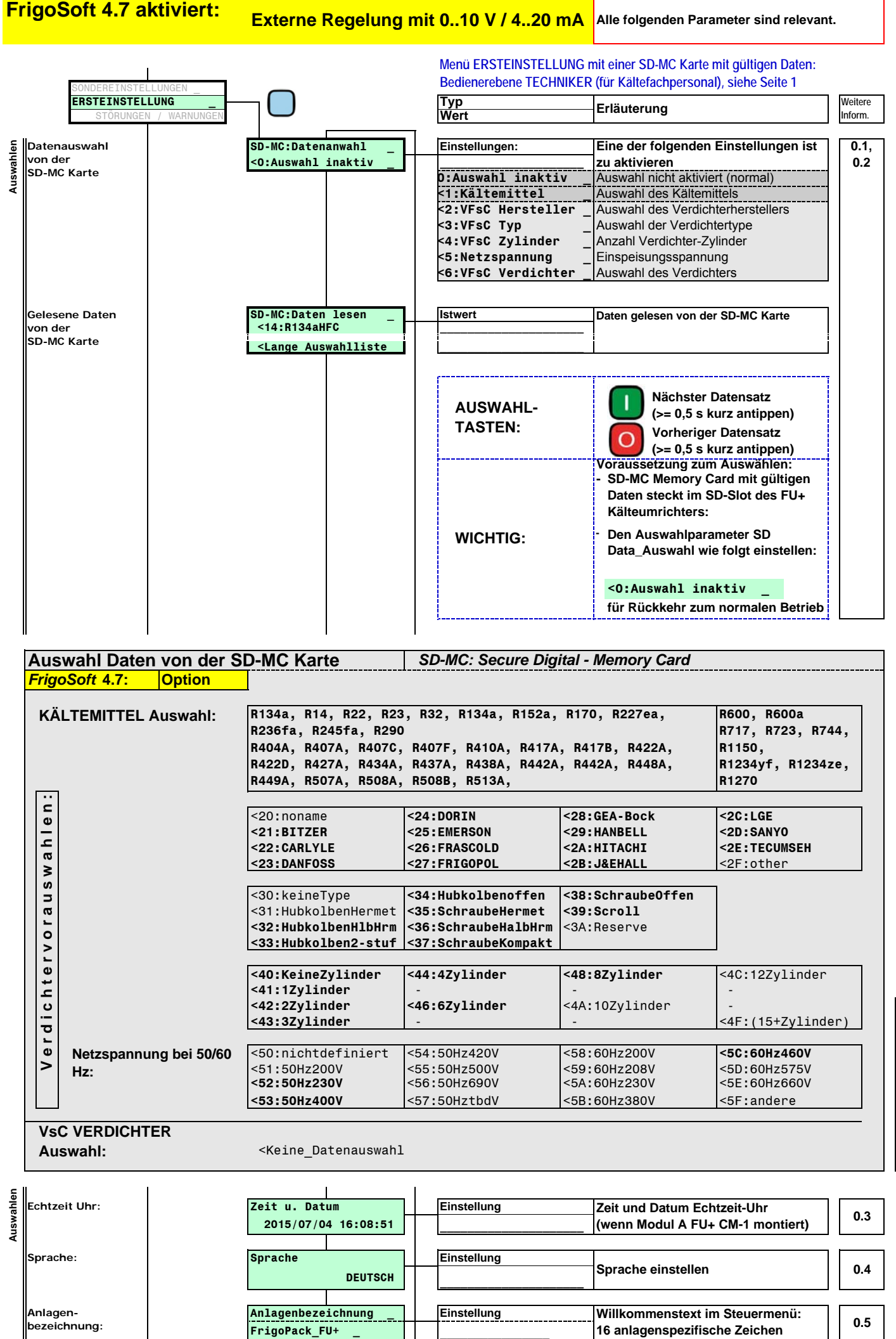

# **FrigoSoft 4.7 aktiviert:** Externe Regelung mit 0..10 V / 4..20 mA Die folgenden Parameter sind absichtlich **Fragmen**

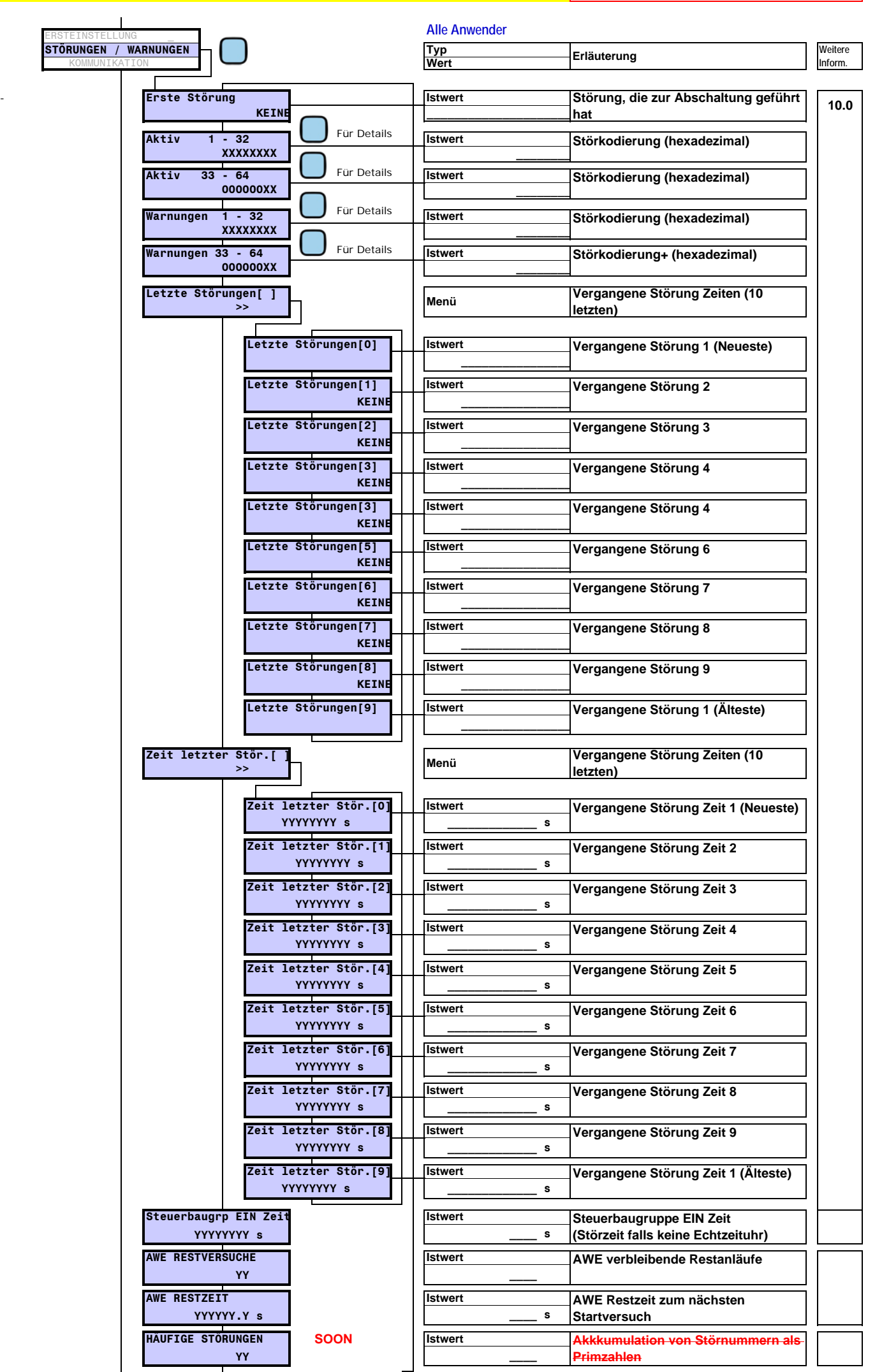

 **- 8 - KIMO RHVACC**

D:\Prjcts\KE03404(FrigoSoft)\02.PrdcMnIQckStrtGds\QuckStrtGds\....FS1.7.FU+\2017\[FP FP+.17b.xlsb]89.FLTSWRNNGS - 08.02.2017/10:13

# **Störungen, Diagnose, Fehlersuche**

**ELEKTRSICH**

**KÄLTETECHNISCH**

↓

↑

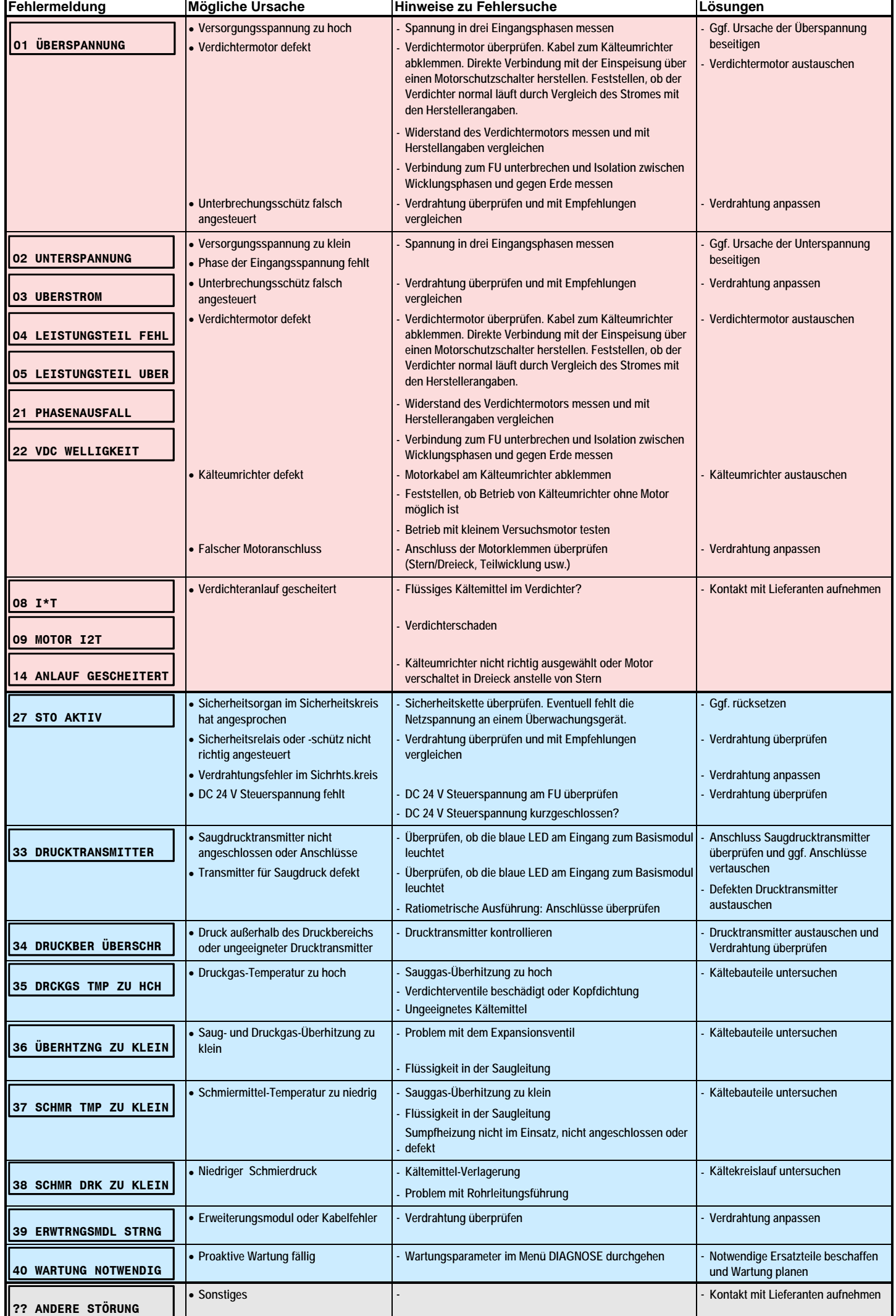

D:\Prjcts\KE03404(FrigoSoft)\02\_PrdctMnlQckStrtGds\QuckStrtGds\\_\_FS1.7\_FU+\2016\[FP+16u.xlsb]1819\_FTPU - 25.07.2016/20:32

**STÖRUNGEN / WARNUNGEN**

STÖRUNGEN / WARNUNGEN

# **FrigoSoft 4.7 aktiviert: Externe Regelung mit 0..10 V / 4..20 mA Die folgenden Parameter sind OPTIONAL**

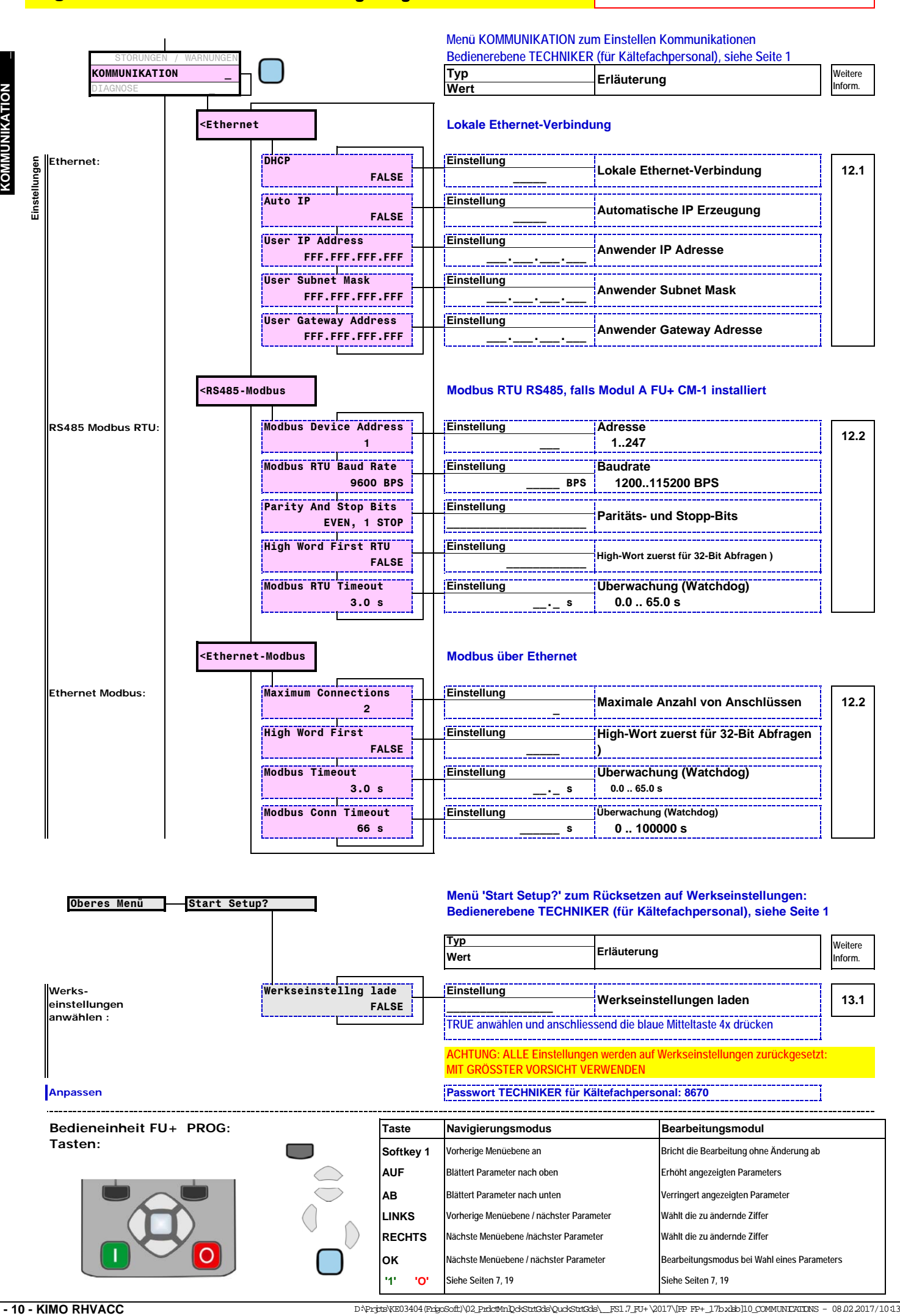

# **FrigoSoft 4.7 aktiviert: Externe Regelung mit 0..10 V / 4..20 mA Alle folgenden Parameter sind relevant.**

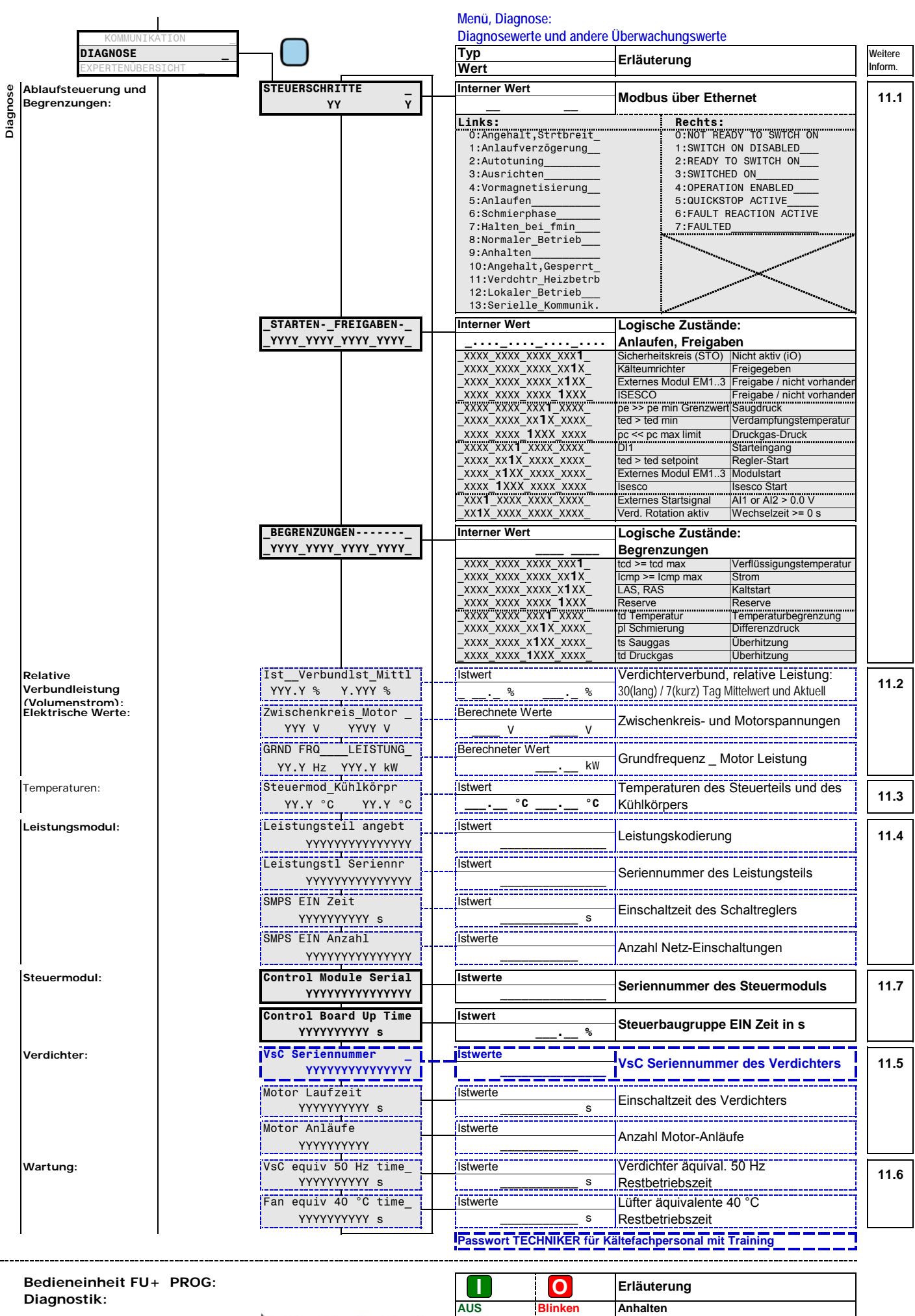

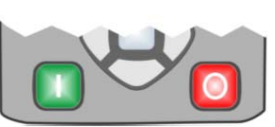

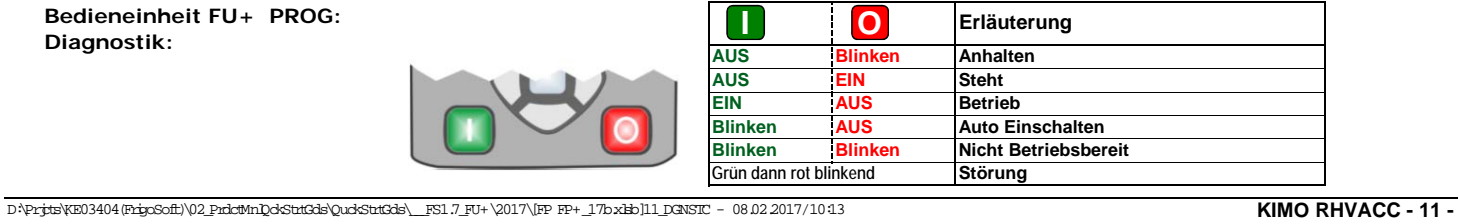

ц.

**DIAGNOSE \_**

**DIAGNOSE** 

# **LEISTUNGSTEIL**

### **Leistungsanschlüsse**

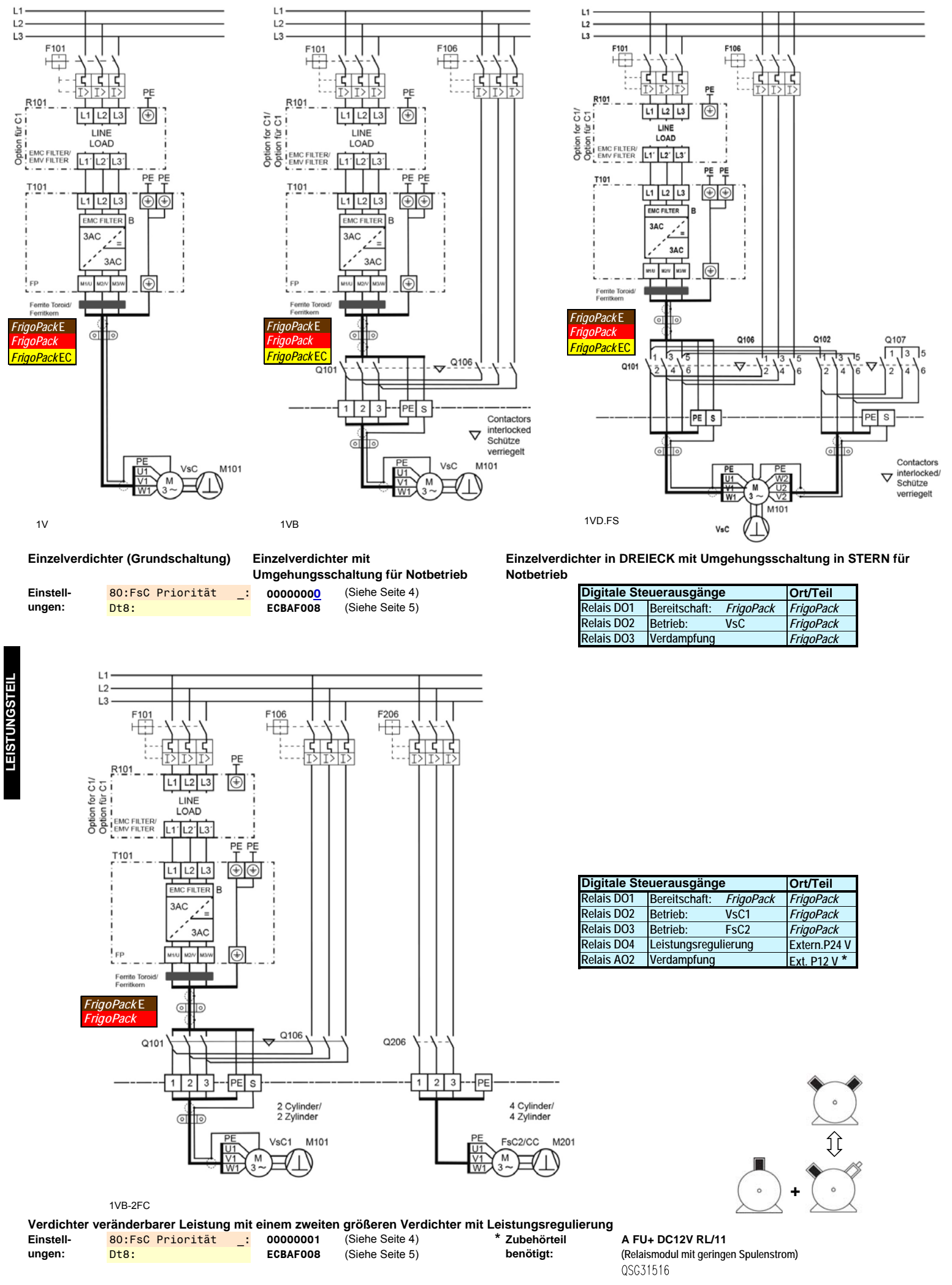

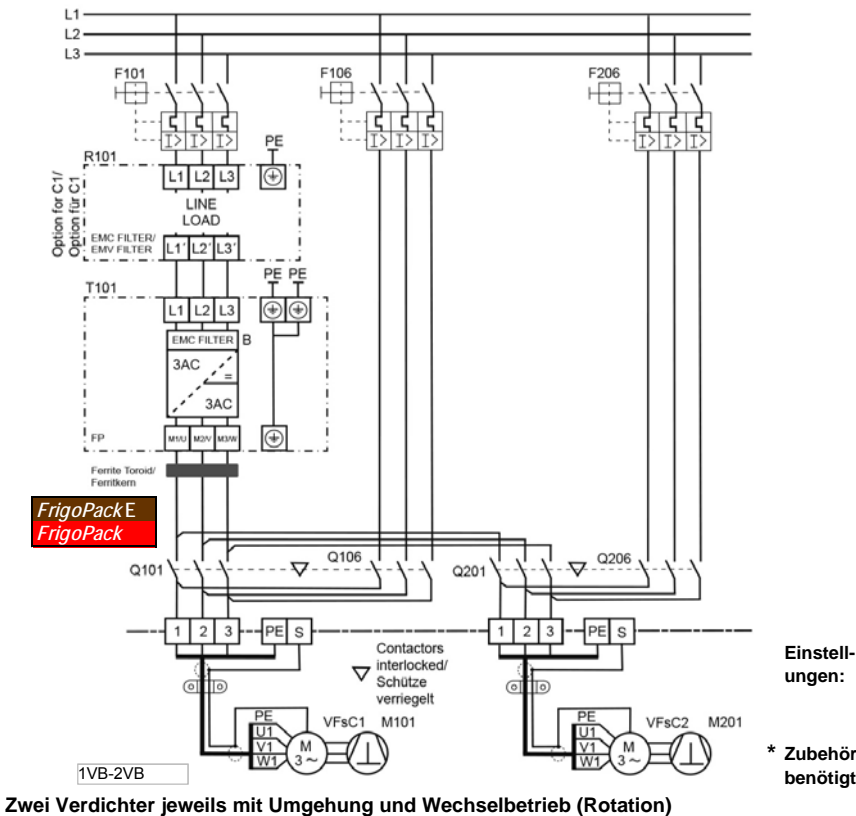

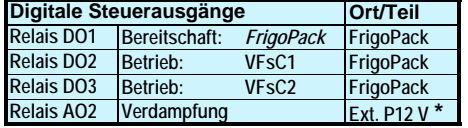

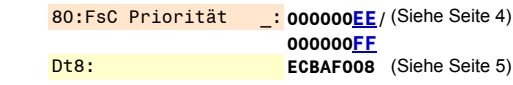

**Zubehörteil \* benötigt: A FU+ DC12V RL/11 (Relaismodul mit geringen Spulenstrom)**

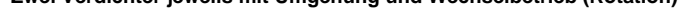

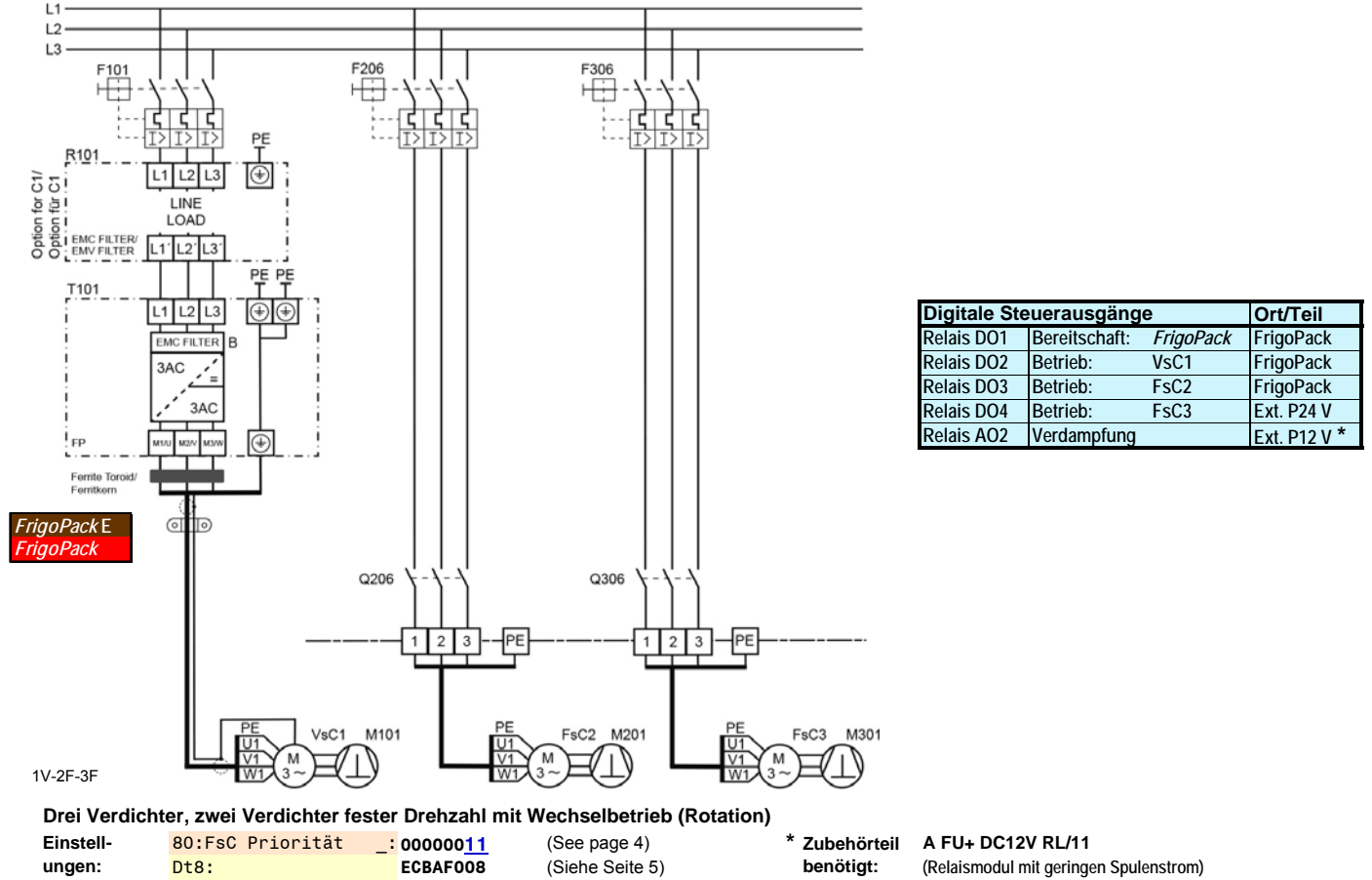

#### **Diverse andere Konfigurationen sind möglich (z.B. bis 8 Verdichtern), bitte anfragen .**

#### **Leistungsklemmen**

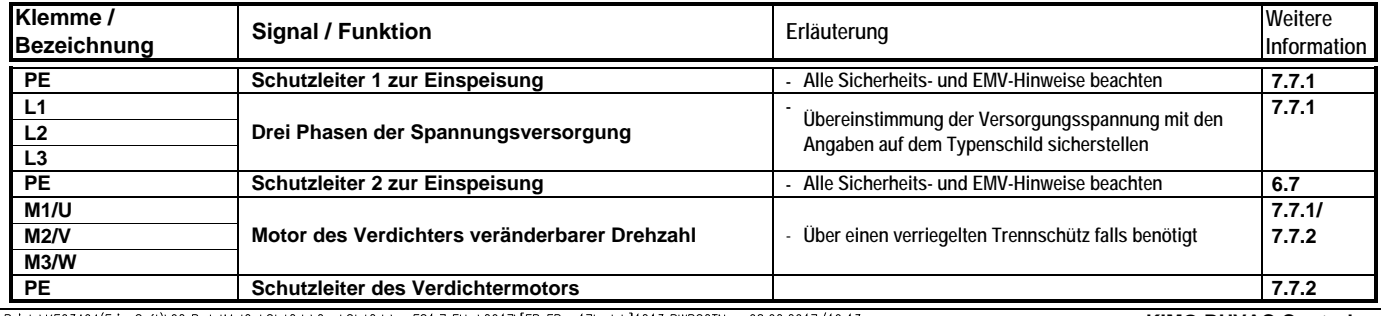

**LEISTUNGSTEIL INSID** 

**KIMO RHVAC Controls - 13 -**

D:\Prjcts\KE03404(FrigoSoft)\02\_PrdctMnlQckStrtGds\QuckStrtGds\\_\_FS1.7\_FU+\2017\[FP\_FP+\_17b.xlsb]1213\_PWRSCTN - 08.02.2017/10:13

#### **STEUER- UND REGELTEIL**

**FrigoSoft 4.7 aktiviert: Externe Regelung mit 0..10 V / 4..20 mA:**

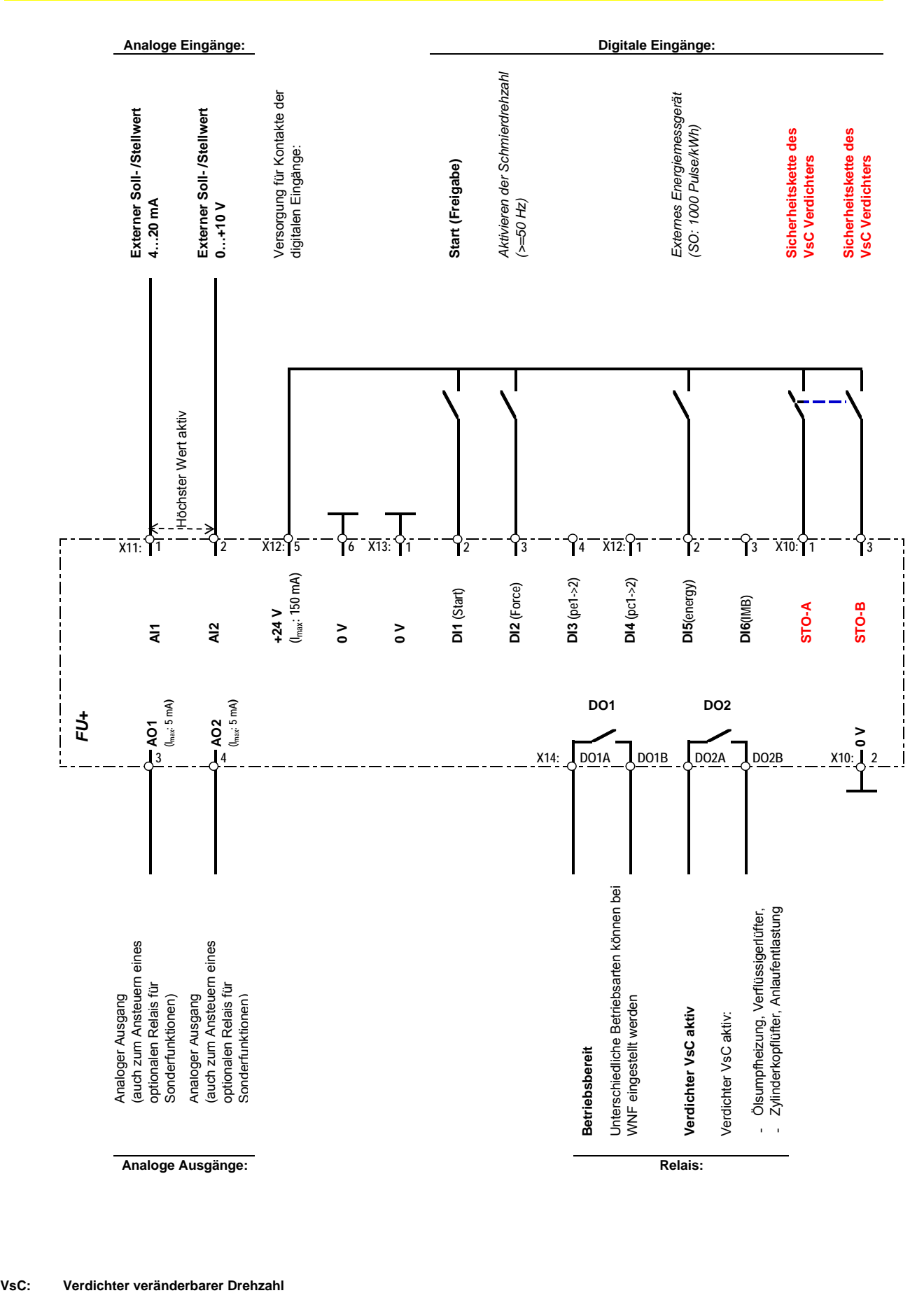

(zusätzlich als ein Verdichter fester Drehzahl in manchen Anwendungen verwendet)

**Klemmenanordnung:**

## **Klemmenliste für Steuer- und Regelfunktionen**

### **Externe Regelung mit 0..10 V / 4..20 mA FrigoSoft 4.7 aktiviert:**

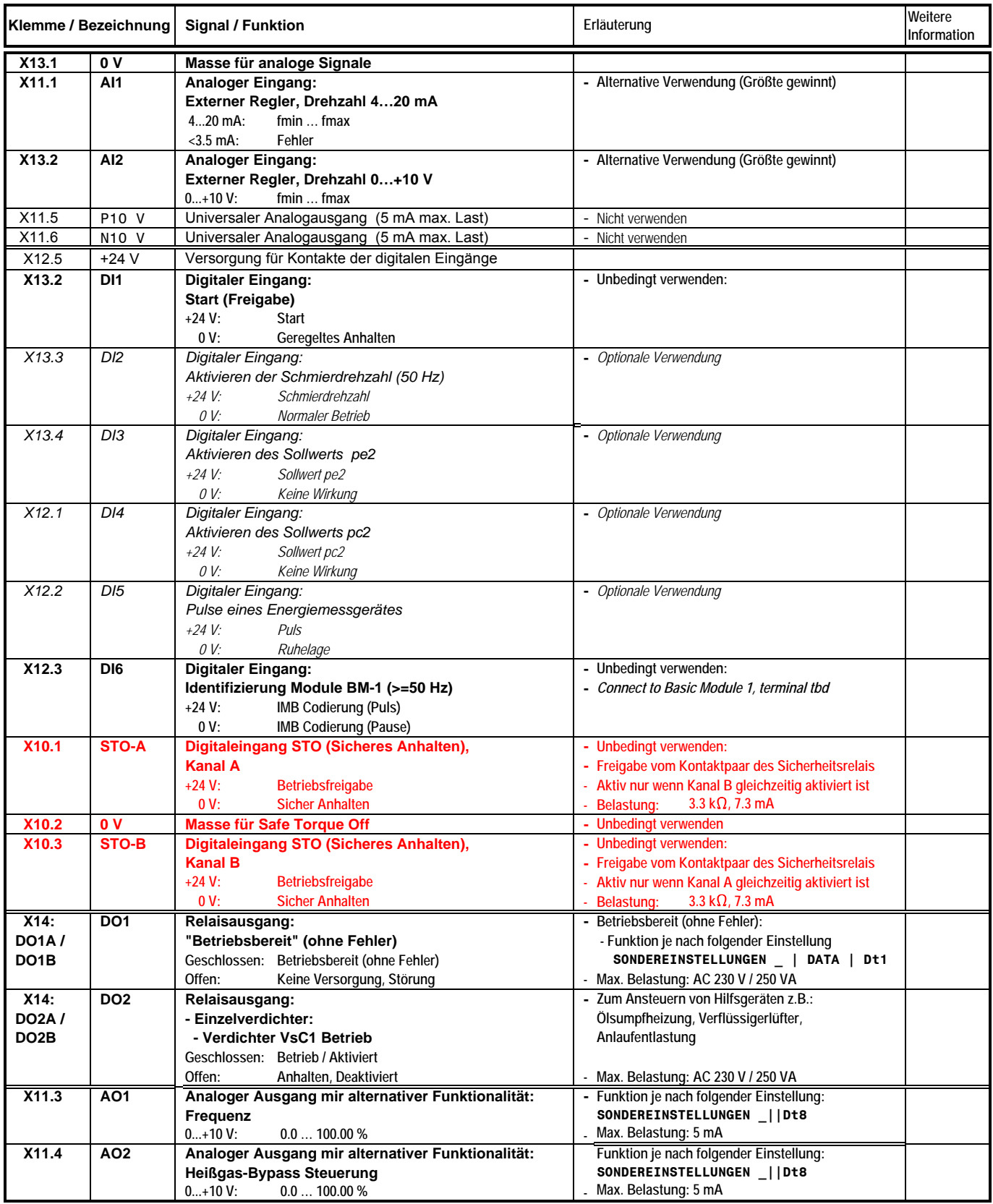

**VsC: Verdichter veränderbarer Drehzahl Contract Contract Contract Contract Contract Contract Contract Contract Contract Contract Contract Contract Contract Contract Contract Contract Contract Contract Contract Contract** 

 **FsC:**

 **CC: Leistungsregulierung**

**Verdichter veränderbarer Drehzahl Lüftergruppe veränderbarer Drehzahl Verdichter fester Drehzahl (Verflüssiger / Rückkühler)**

### **FrigoSoft 4.7 aktiviert: Externe Regelung mit 0..10 V / 4..20 mA:**

Für kältetechnische Anlagen gelten die Anforderungen und Bestimmungen der Europäischen Norm EN 60204-1 (Sicherheit von Maschinen - Elektrische Ausrüstungen von Maschinen - Teil 1: Allgemeine Anforderungen).

Es ist gängige und bewährte Praxis, dass Sicherheitskreise (einschließlich Druckbegrenzungsvorrichtungen ) durch Verwendung elektromechanischer Geräte wie Relais oder Schütze umgesetzt werden.

Es ist nicht zulässig, Standard-Software-basierte Automatisierungssteuerungen (wie SPS) zu verwenden, da diese nicht funktionell fehlersicher sind und ein Softwarefehler zu gefährlichen Betriebszuständen führen kann

Im Notfall (wie z.B. bei Erreichen des Drucklimits) ist die Stoppkategorie 0 (sofortiges Abschalten der Energie) angemessen.

Die Unterbrechung der Energiezufuhr zum Verdichter durch Schütze ist eine bewährte Schaltungstechnik für ein sofortiges und sicheres Anhalten des Verdichtermotors im Notfall.

Die integrierte Safe Torque-Off (STO) Funktion diese Kälteumrichters kann alternativ verwendet werden, unter der Voraussetzung, dass kein Bypass-Schütz verwendet wird. Bei ordnungsgemäßer Installation kann Safety Integrity Level SIL 3 erreicht werden.

Ein typischer Sicherheitskreis könnte Folgendes beinhalten:

- Wichtige sicherheitsrelevante Elemente wie geprüfte Überdruckschalter

- Zusatzeinrichtungen , wie beispielsweise Niederdruckschalter und Elemente zur Öldruck- oder Ölniveauüberwachung

- Zwei einzelne oder eine gemeinsame Verbindung von P 24 V vom Kälteumrichter an die Eingangsseite dieser beiden Kontakte. Der Sicherheitskreis sollte an einem Sicherheitsrelais enden, dessen normalerweise offenen Kontakte wie folgt verdrahtet sind:

- Zwei getrennte normalerweise offene Kontakte der Safe-Torque-Off Funktion (Schnellabschaltung) des Kälteumrichters verdrahtet mit den Eingängen STO-A und STO-B.

Die oben beschriebenen Standards und Empfehlungen sind allgemeine Hinweise zur sicherheitsrelevanten Auslegung der Anlage.

Es liegt jedoch in der Verantwortung des installationsbeauftragten Unternehmens und Installateurs, die notwendigen Risikoeinschätzungen jeder Anlage vorzunehmen und sicherzustellen, dass alle notwendigen Sicherheitseinrichtungen eingesetzt werden.

#### **Funktionale Empfehlungen**

Ein Steuerschalter mit folgender Funktionalität sollte vorgesehen werden:

**OFF AUTO MAN** Kontrollierter STOPP des Verdichters oder Verdichterverbundes Geregelter AUTOMATIK Betrieb - Stellung Links: - Stellung Mitte: - Stellung Rechts: MANUELLer Test- oder Notbetrieb ohne Kälteumrichterbetrieb

Normales automatisches Stoppen und Starten des Verdichters sollte nur über AUTOMATIK (Startfreigabe) am Digitaleingang DI1 des Kälteumrichters erfolgen.

Ein Öffnen der Schütze am Eingang oder Ausgang des Kälteumrichters darf nicht als Mittel zum normalen Starten oder Stoppen des Verdichters verwendet werden. Diese Methode ist umrichterbelastend und führt zu einer Verkürzung der Betriebszeit.

Um eine korrekte Überwachung und Fehlererfassung zu gewährleisten, sollten die Betriebsbefehle vom Sicherheitskreis getrennt sein.

Im MANUELLen Betriebsmodus wird der Einsatz eines Niederdruckschalters empfohlen, um einen geregelten Betrieb sicherzustellen.

Es wird empfohlen, bei Ausfall Des FrigoPack Kälteumrichters automatisch im Steuerkreis auf den MANUELLen Betriebsmodus zu wechseln. Dieser Betriebszustand sollte über ein Überwachungs- oder Alarmsystem signalisiert werden.

Sollte im Fehlerfall kein Verdichterbetrieb möglich sein, sollte eine Möglichkeit vorgesehen werden, die Verdampfung anzuhalten, damit das Risiko von Flüssigkeit in der Saugleitung möglichst gering gehalten wird.

#### **Beispiel eines geeigneten Sicherheits- und Steuerkreises**

Das folgende Übersichtsschaltbild der Sicherheits- und Steuerkreise beinhaltet lediglich Verdrahtung für Betrieb in AUTOMATIK.

Standardisierte Vorschläge für die Sicherheits- und Steuerverdrahtung sind auf Anfrage verfügbar.

Bitte nehmen Sie Rücksprache mit dem Lieferanten bei der Planung von komplexeren Systemen oder Systemen mit besonderen Anforderungen.

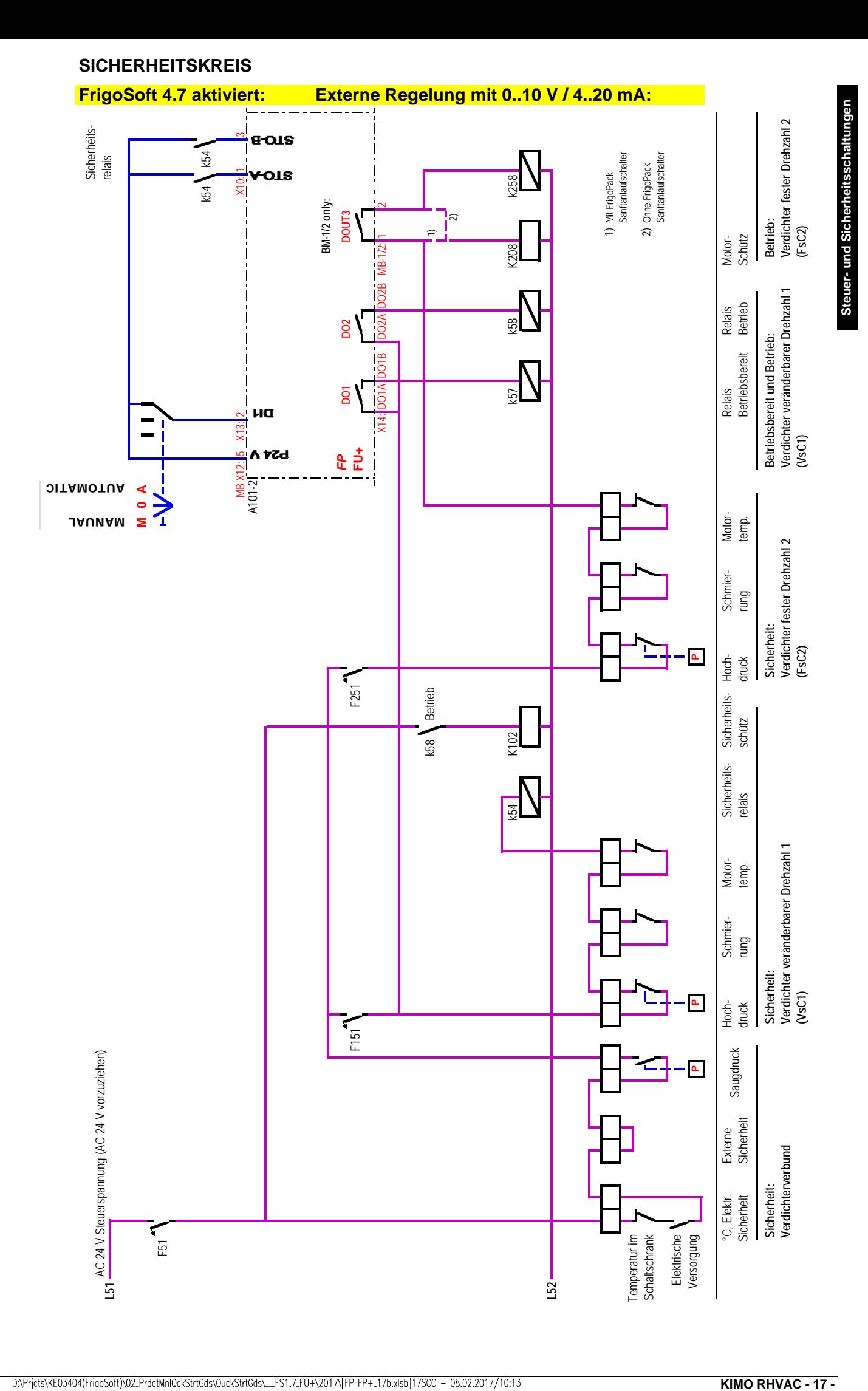

## **ERSTMALIGES EINSCHALTEN**

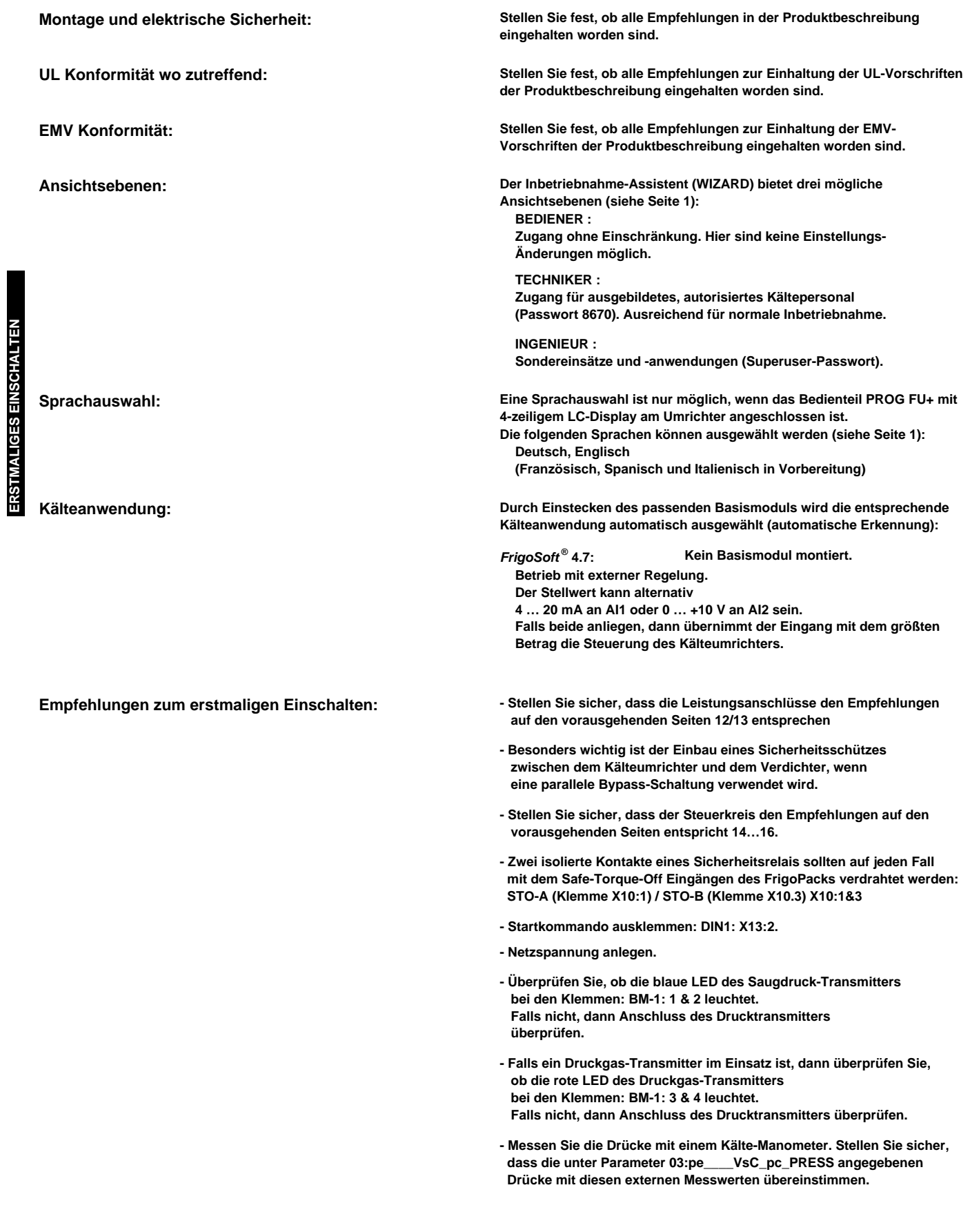

**ERSTMALIGES EINSCHALTEN**

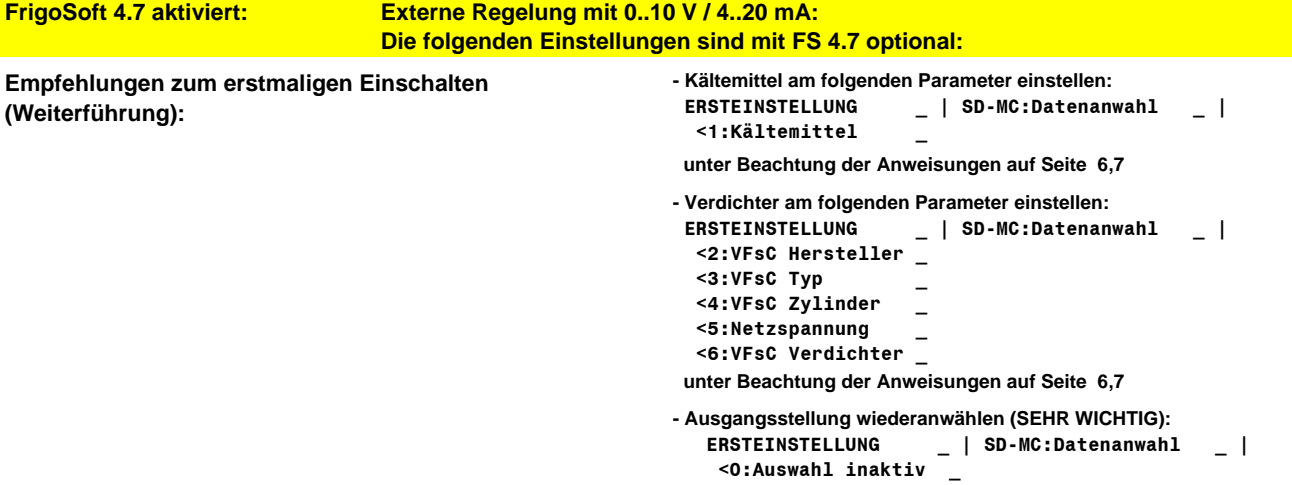

# **DIE MEHRFACH-FUNKTIONS-TASTEN "1" & "0"**

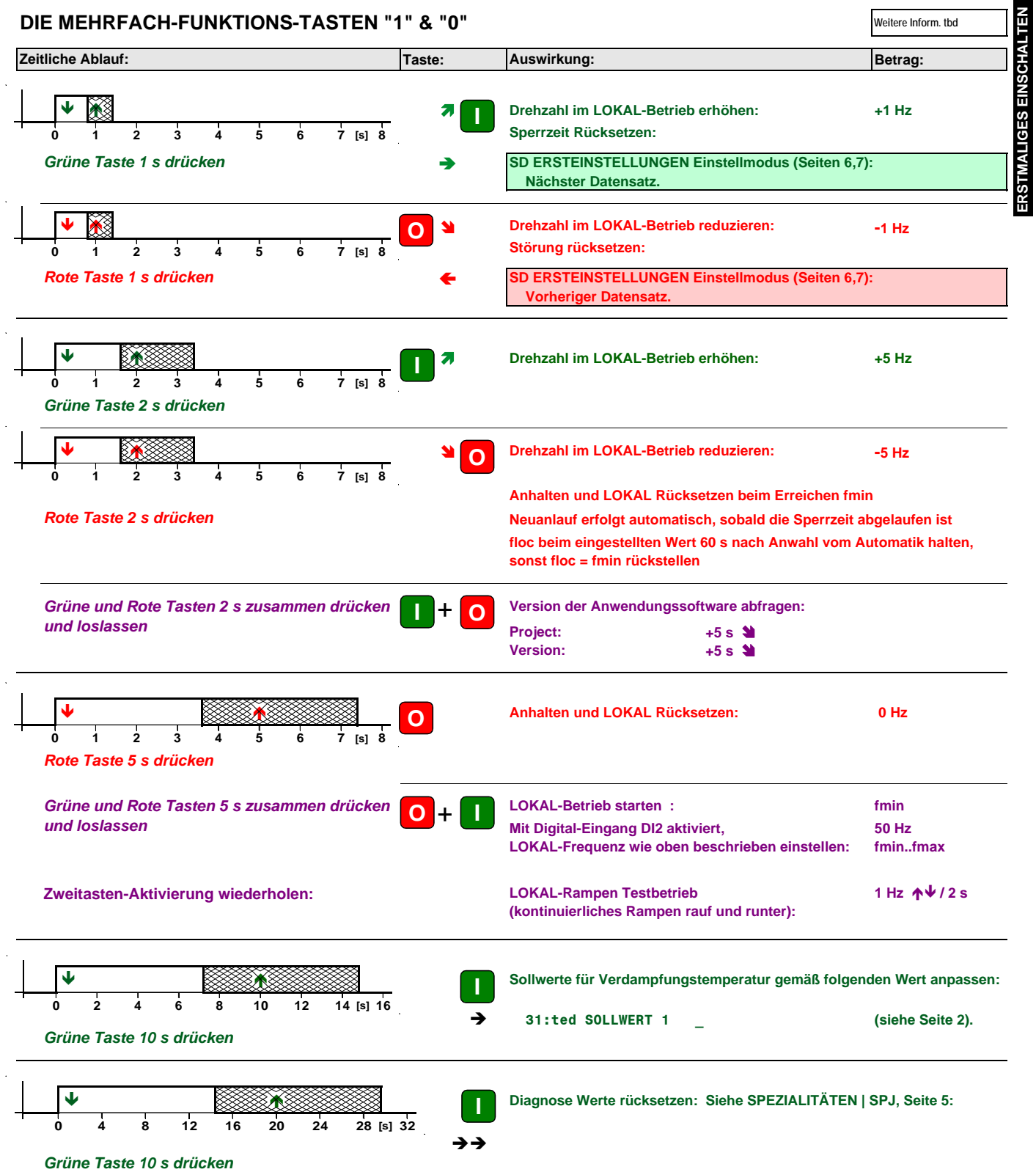

**Weitere Inform. tbd**

### **Einstellungen Schritt für Schritt**

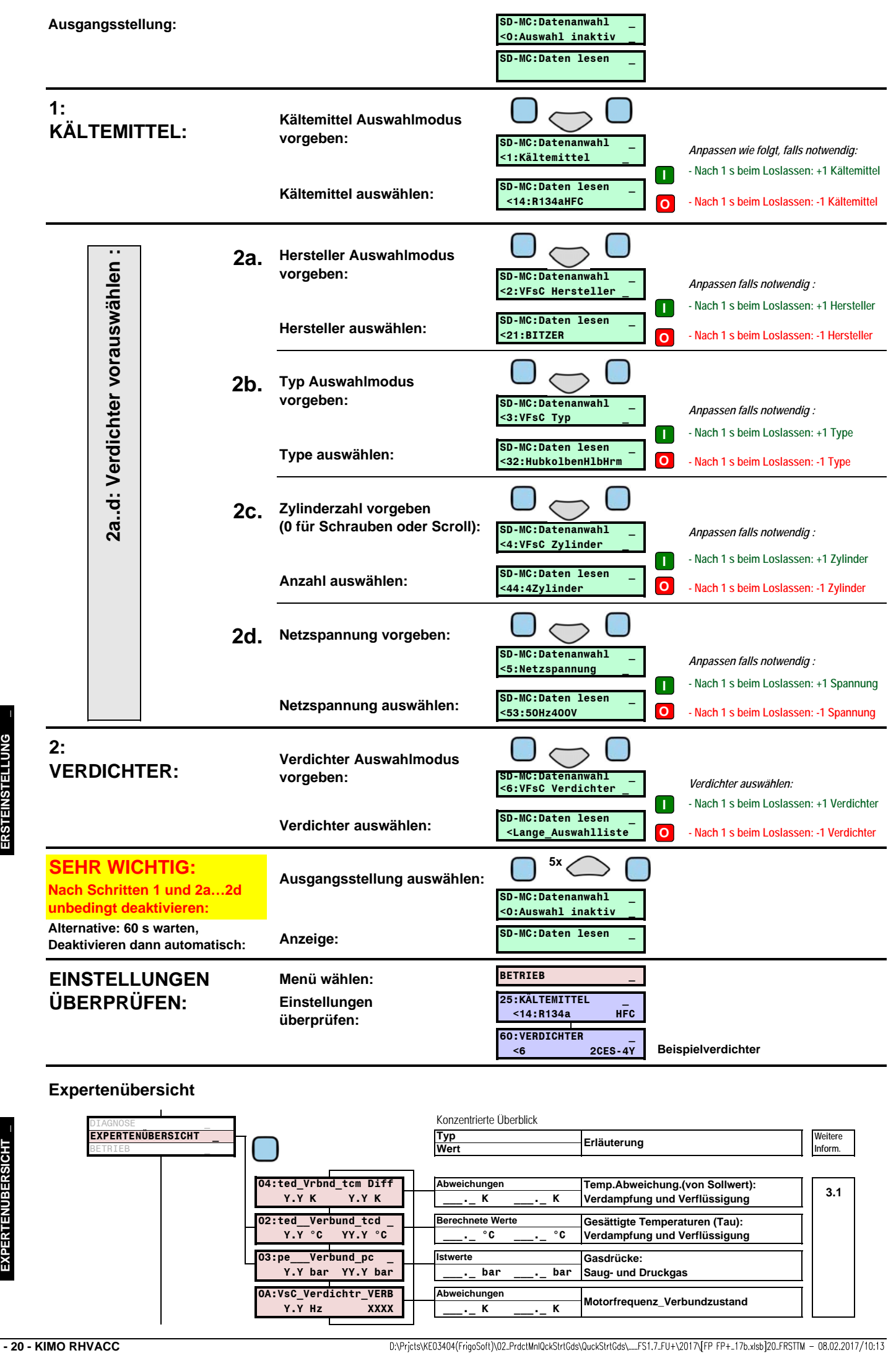

**Expertenübersicht**

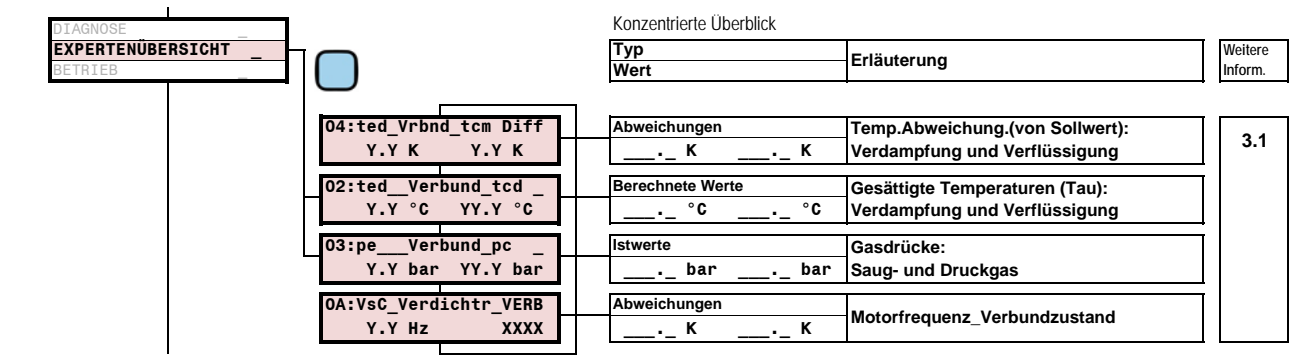

**EXPERTENÜBERSICHT \_**

**EXPERTENÜBERSICHT**